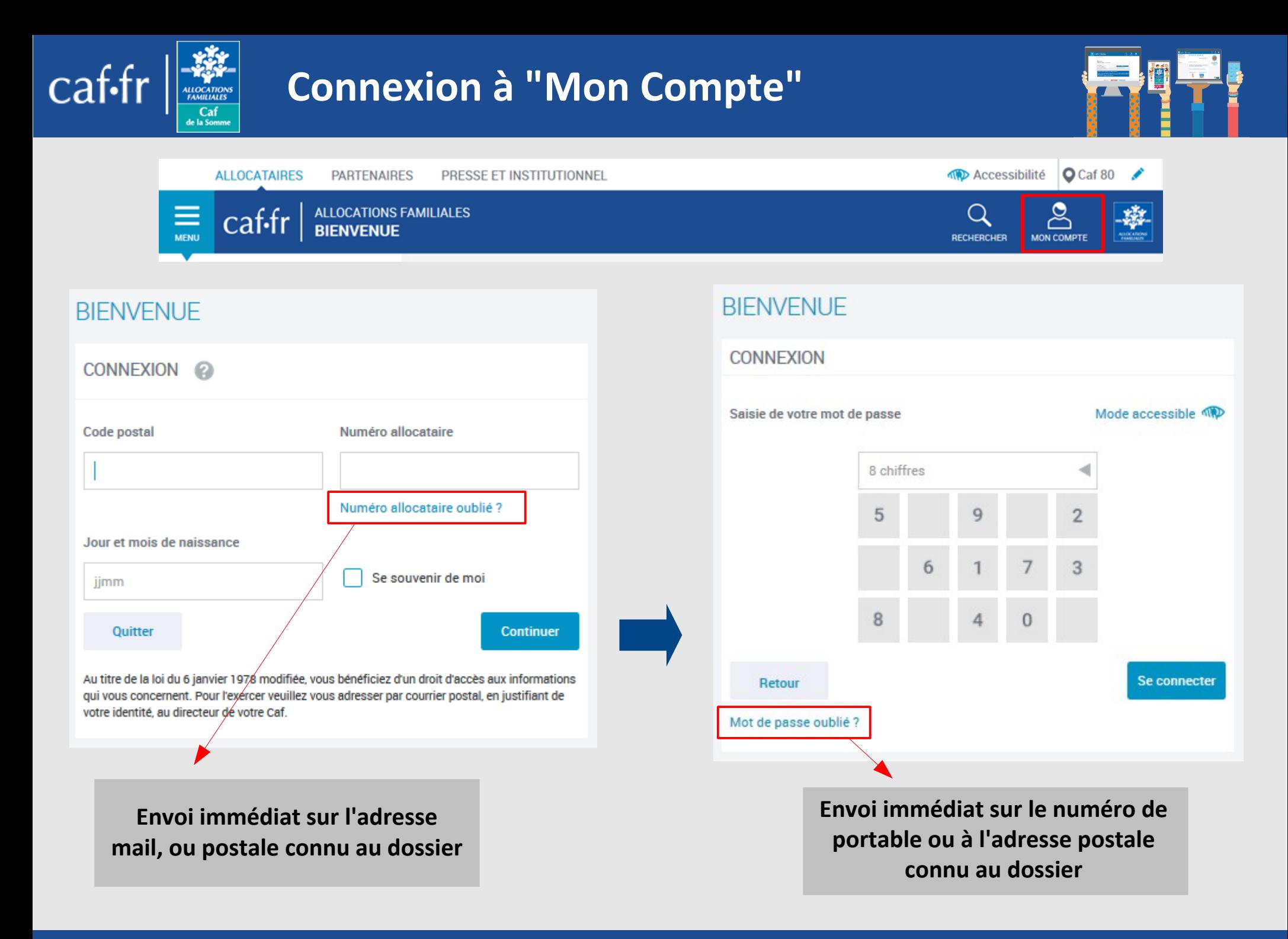

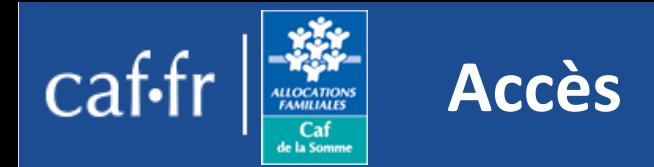

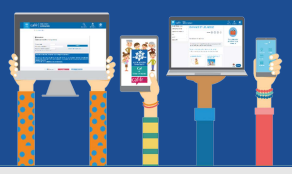

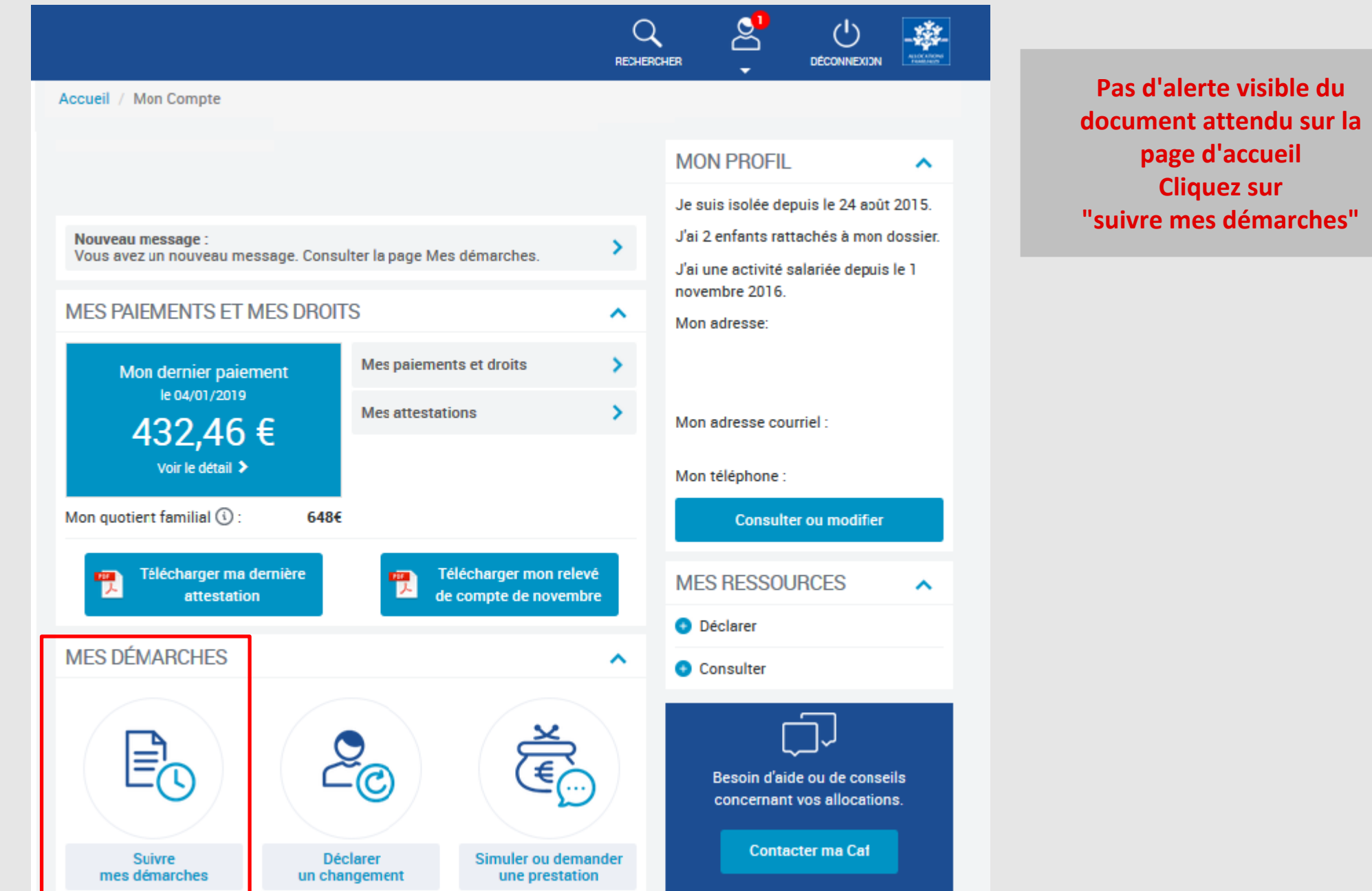

*Je joins un document suite à une démarche en ligne Modifié le 10/02/2020*

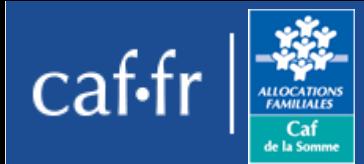

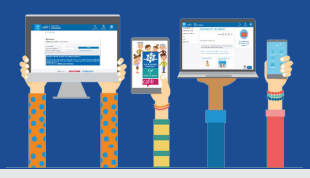

## **MES DÉMARCHES 4** Démarches en ligne La Caf me demande **Courriers, Courriels** Dans cette rubrique, vous trouverez l'historique sur 24 mois de vos démarches en ligne. A DÉMARCHES EN LIGNE À COMPLÉTER ㅅ Votre démarche du 20/12/2017 à 10h11 Télécharger Déclaration de grossesse Joindre Nous attendons vos pièces justificatives pour enregistrer votre déclaration. **HISTORIQUE**

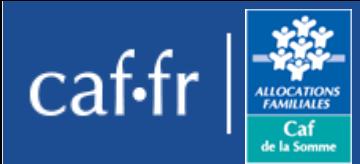

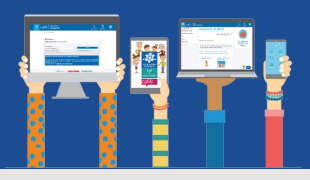

## Document(s) à transmettre

Pour un document de bonne qualité recto verso ou composé de plusieurs pages, merci de joindre toutes les pages nécessaires. Seuls les documents au format png, jpg, jpeg, gif ou pdf sont acceptés. Le poids de chaque document ne doit pas dépasser 5 Mo.

Pour le dossier

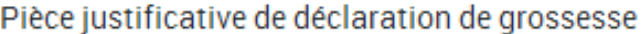

Transmettre la pièce mentionnée ci-dessous :

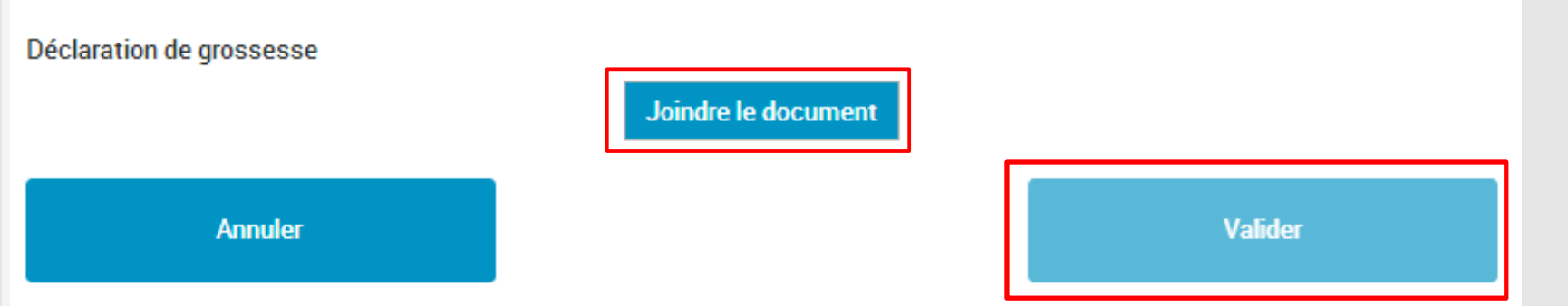

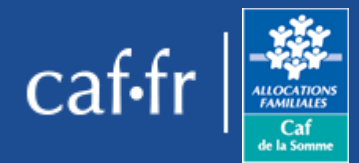

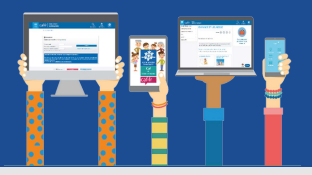

Vous allez nous transmettre le ou les document(s) suivant(s) :

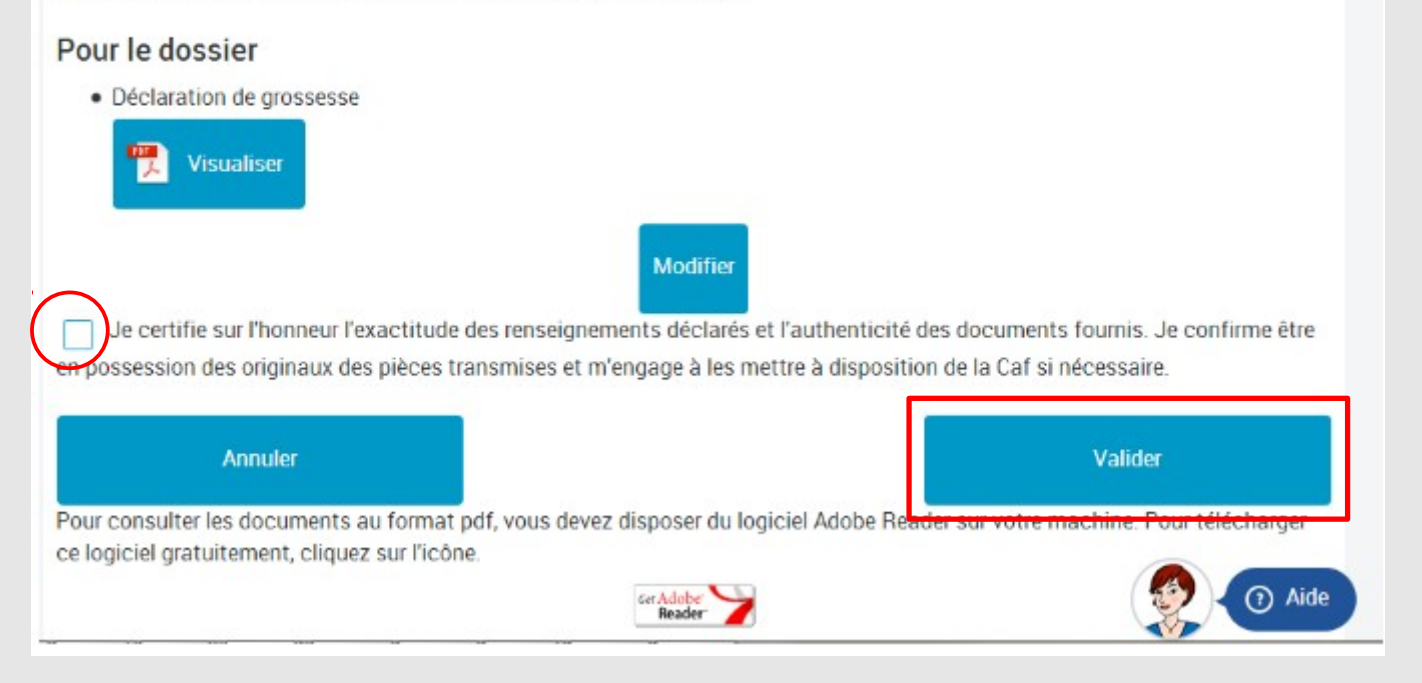

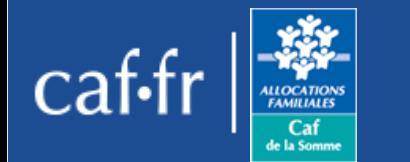

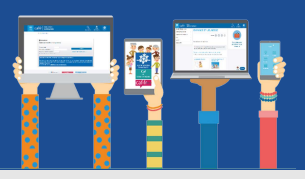

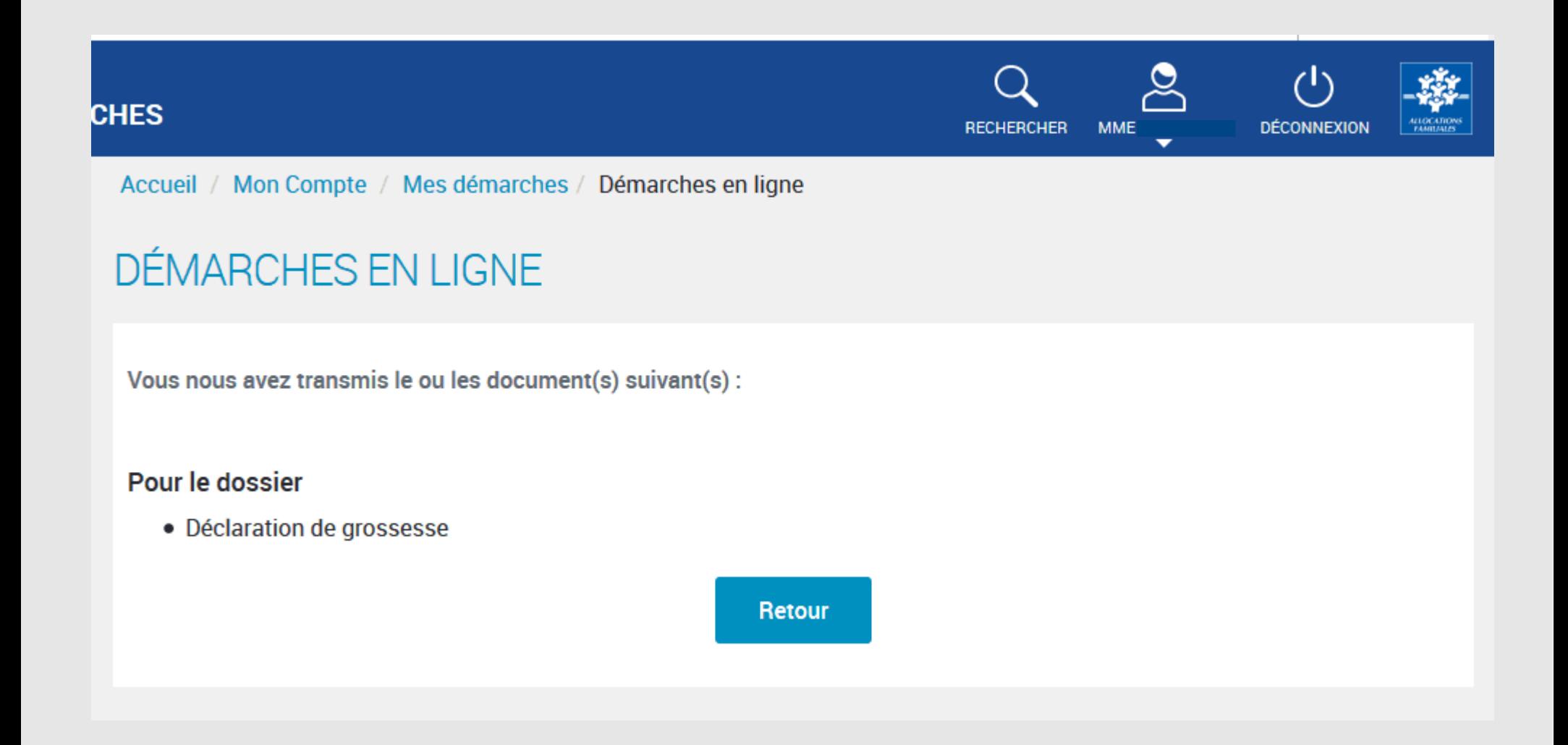